## Course title

Getting Started with Progress Rollbase

| Course duration          |                                                                                                    |
|--------------------------|----------------------------------------------------------------------------------------------------|
|                          | Equivalent to 8 hours of instructor-led training                                                                                                    |
| Audience                 |                                                                                                    |
|                          | This course is for application developers who are responsible for developing applications using Progress Rollbase.                                                                                                    |
| Description              |                                                                                                    |
|                          | This course introduces you to Progress Software's cloud application-development<br>platform, Rollbase. It discusses the features of the two platforms of Rollbase—<br>Hosted cloud and Private cloud. The course describes the components of a Rollbase<br>application and teaches how to create a basic Rollbase application using objects,<br>fields, and relationships. The course also teaches how to modify default pages and<br>views of a Rollbase application. In addition, the course teaches how to define a<br>workflow for an object in a Rollbase application. |
|                          | The materials that you receive with this course include an Exercise Guide and a CD with solutions.                                                                                                    |
|                          | This course is available, at no cost, as <u>Recorded Online Learning</u> .                                                                                                    |
| Version compatibility    |                                                                                                    |
|                          | This course is compatible with Progress Rollbase 3.0.                                                                                                    |
| Role-based learning path |                                                                                                    |
|                          | This course is a part of the following role-based learning path:                                                                                                    |

Rollbase Developer

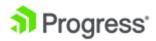

## What you will learn

After taking this course, you should be able to:

- Describe the features of Rollbase.
- Describe the components of a Rollbase application.
- Log into the Rollbase private cloud.
- Create a Rollbase application.
- Create objects for a Rollbase application.
- Create fields for objects in a Rollbase application.
- Create relationships between objects in a Rollbase application.
- Create and configure views in a Rollbase application.
- Create new pages in a Rollbase application.
- Add and rearrange fields on a page.
- Add and modify properties of a section on a page.
- Create and add components to a tab on a page.
- Develop a basic workflow for an object in a Rollbase application.
- Change the default settings of a workflow action.
- Create an email template.
- Configure a workflow action to send template-based emails.
- Create an Update Field trigger.
- Configure a workflow action to run triggers.

## **Prerequisites**

Students should meet the following prerequisites:

• Basic knowledge of components in software applications

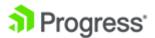